# Calculus Tutorial

## Limits

```
var("s")
f(s) = (exp(3*s) - 1)/sin(4*s)flim = limit(f(s), s=0); show(flim)
#g(s) = (s^{3}-3*s^{2}+6*s)/(7*s^{3}+9)#glim = limit(g(s), s=infinity); show(glim)
```
3 $\frac{8}{4}$ 

#### Plot function of one variable

```
var("x")
f(x) = (x^2 * cos(2*x) - 1) * exp(-x)g(x) = x^3/(1+x^6)plotf = plot(f(x), (x, 0, 12), color='blue', linestype=' -', thickness=1)show(plotf, figsize=[5,3])
# plotg = plot(g(x), (x, 0, 12), color='red', linestype='::', thickness=1)# plotall = plotf + plotg
# show(plotall, figsize=[5,3])
```
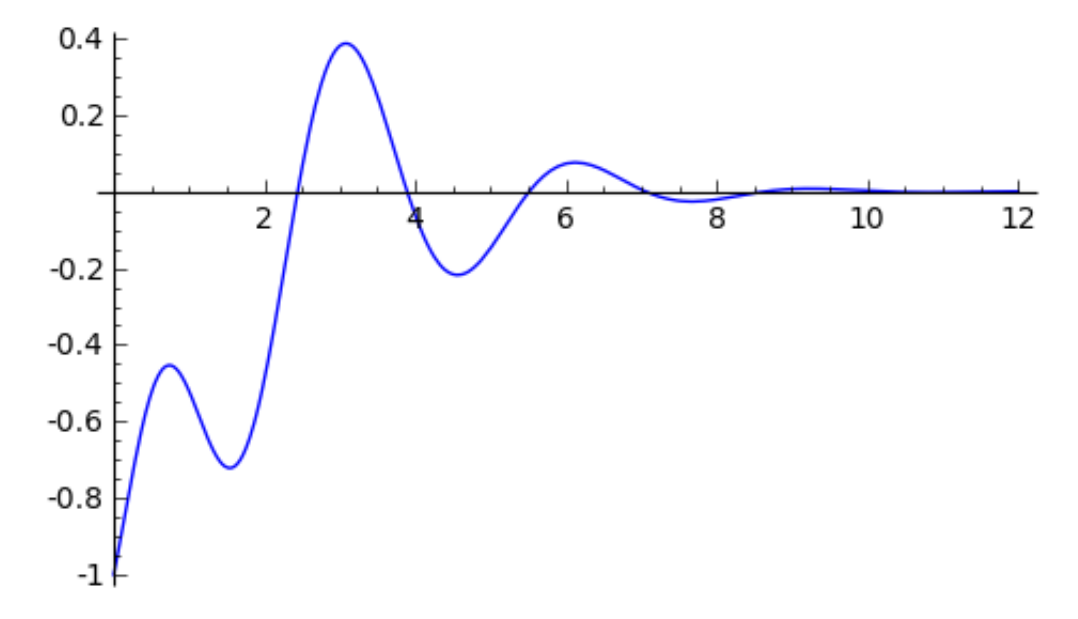

# Differentiation

var("x")  $f(x) = x^3 * cos(4 * exp(9 * x))$  $fp(x) = diff(f(x),x); show(fp(x))$ 

$$
-36\,{x}^{3}{e}^{(9\,x)}\sin \left( 4\,{e}^{(9\,x)} \right) +3\,{x}^{2}\cos \left( 4\,{e}^{(9\,x)} \right)
$$

#### Partial differentiation

```
var("x,y")
f(x,y) = x^2 + y^3 + \exp(-3*x)fpx(x,y) = diff(f(x,y),x); show(fpx(x,y))fpy(x,y) = diff(f(x,y),y); show(fpy(x,y))
```

```
2\,xy^3-3\,e^{(-3\,x)}
```
 $3 x^2 y^2$ 

#### **Gradient**

var("x,y,z") g(x,y,z) = x^2 + y^2 ‐ 4\*exp(3\*y\*z^2) gx = diff(g(x,y,z),x); gy = diff(g(x,y,z),y); gz = diff(g(x,y,z),z); ggrad = vector([gx,gy,gz]); show(ggrad)

$$
\left(2\,x,\,-12\,z^2e^{\left(3\,yz^2\right)}+2\,y,\,-24\,yz e^{\left(3\,yz^2\right)}\,\right)
$$

#### **Divergence**

```
var('x,y,z")g(x,y,z) = x^2 - 6*y^5 + cos(x*y*z)gx(x,y,z) = diff(g(x,y,z),x); gy(x,y,z) = diff(g(x,y,z),y); gz(x,y,z) =diff(g(x,y,z),z);gdiv(x,y,z) = gx(x,y,z) + gy(x,y,z) + gz(x,y,z)show(gdiv(x,y,z))
```
 $-30 y^4 - xy\sin{(xyz)} - xz\sin{(xyz)} - yz\sin{(xyz)} + 2\,x$ 

## **Curl**

var("x,y,z")  $g(x,y,z) = x^2 + y^3 + x^*y^*z$  $gx(x,y,z) = diff(g(x,y,z),x); gy(x,y,z) = diff(g(x,y,z),y); gz(x,y,z) =$  $diff(g(x,y,z),z);$ 

http://localhost:8000/home/tkapitula/8/print 2/8

9/3/2015 Calculus Tutorial Sage

 $gci = gz(x,y,z) - gy(x,y,z); gcj = gz(x,y,z) - gx(x,y,z); gck = gy(x,y,z)$  $-gx(x,y,z);$  $gcurl = vector([gci, -gcj, gck])$ ; show( $gcurl$ )

$$
\left( xy-3\,y^{2}-xz,\,-xy+yz+2\,x,\,3\,y^{2}+xz-yz-2\,x \right)
$$

### Anti-differentiation

```
var("t")
a(t) = -exp(-3*t)*sin(2*t)A(t) = integral(a(t),t); show(A(t))# Alim1 = integral(a(t),t,\theta,4*pi); show (Alim1)
# Alim2 = integral(a(t),t,0,infinity); show (Alim2)
```

```
(2 \cos{(2 t)} + 3 \sin{(2 t)})\frac{1}{13}\,(2\,\cos{(2\,t)}+3\,\sin{(2\,t)})e^{(-3\,t)}
```
## Numerical integration

#### Rectangle rules

```
var("x")
g(x) = x^2e^{x}e^{-(x^2+x)} # function
a = 0; b = 1 # endpoints
n = 4 # number of
subdivisions
h = (b-a)/ngrman = h*sum([g(a+i*h) for i in range(n)]) # left point
#grman = h*sum([g(a+(i+1)*h) for i in range(n)]) # right point
#grman = h*sum([g(a+(i+1/2)*h) for i in range(n)]) # midpoint
gexact = integral(g(x),x,a,b); error = abs(gexact-grman)
float(grman); float(error)
   0.06384718540209798
   0.016983710552136138
var("x")
g(x) = x^2 * exp(-2*x) # function
a = 0; b = 1 # endpoints
n = 12 # number of subdivisions
gp = \text{Piecewise}([[(a,b),g]])gpt = gp.riemann sum(n) # left
#gpt = gp.riemann_sum(n, mode="right") # right, midpoint
plotg = plot(g, (x,a,b), color='blue', linestyle='-., thickness=1)
plotgpt = gpt.plot(color='red', linestyle='‐', thickness=1)
plotall = plotg + plotgpt
show(plotall, figsize=[5,3])
```
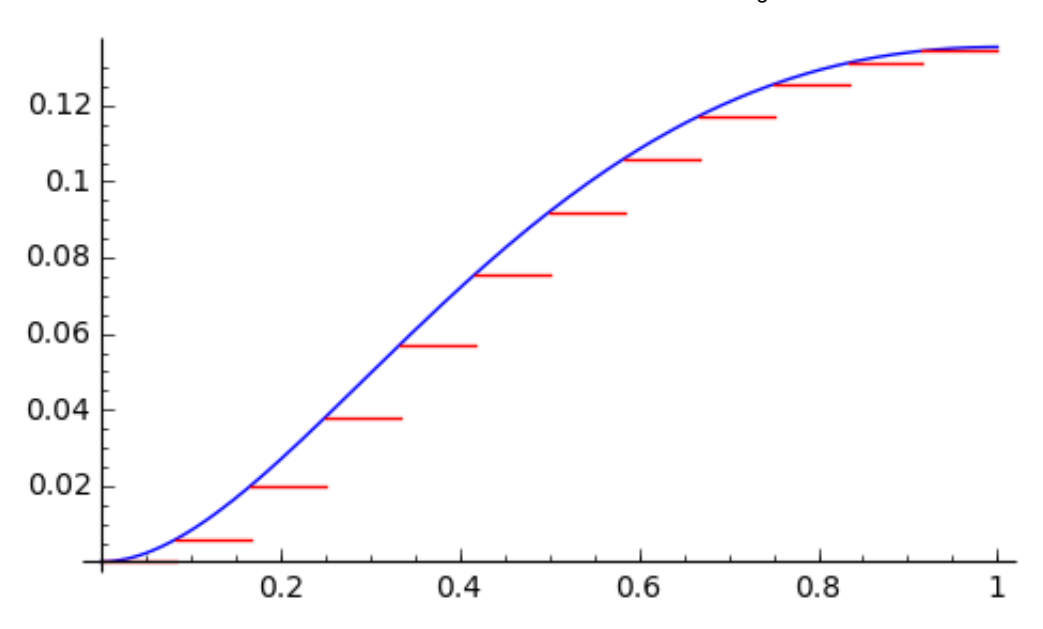

#### Trapezoid rule

```
var("x")
g(x) = x^2 * \sin(2^*x) # function
a = 0; b = 1 # endpoints
n = 3 # number of subdivisions
gp = Piecewise([[(a,b),g]])gpt = gp.trapezoid(n)gtrap = integral(gpt,x,a,b)gexact = integral(g(x),x,a,b); error = abs(gexact-gtrap)
float(gtrap); float(error)
   0.318442956638465
   0.009757534088838588
var("x")
g(x) = x^2 * \sin(3*x) # function
a = 0; b = 1 # endpoints
n = 5 \# number of subdivisions
gp = \text{Piecewise}([[(a,b),g]])gpt = gp.trapezoid(n)plotg = plot(g, (x,a,b), color='blue', linestyle='‐', thickness=1)
plotgpt = gpt.plot(color='red', linestyle=':', thickness=1)
plotall = plotg + plotgpt
show(plotall, figsize=[5,3])
```
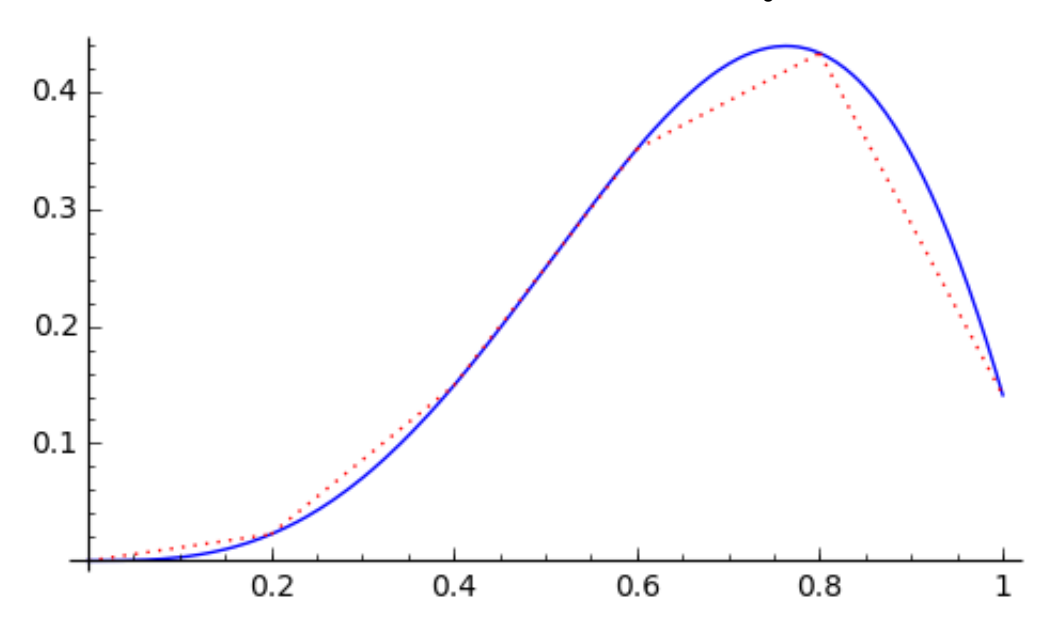

#### Simpson's rule

 $f(x) = 1/x$  # function  $a = 1$ ;  $b = exp(1)$  # endpoints  $n = 3$   $m = 3$ is 2\*n  $h = (b-a)/(2*n)$ vals =  $[f(a+i*h)$  for i in range( $\theta$ ,  $2*n+1$ )] coeffs =  $[3-(-1)^{n}i$  for i in range( $0,2^{n+1}$ )]  $coeffs[0] = 1; coeffs[2*n] = 1;$ fsimp = h/3\*vector(coeffs).dot\_product(vector(vals)) fexact = integral( $f(x), x, a, b$ ); ferror = abs( $f$ exact- $f$ simp) float(fsimp); float(ferror)

1.000186876741404 0.00018687674140394073

# Taylor polynomial

```
var("t")
f(t) = exp(-t)/(1+t^2)napp = 9; center = 0
tend = 1.5 \qquad \qquad \qquad \qquad \qquad \qquad \qquad \qquad \qquad \qquad \qquad \qquad \qquad \qquad \qquad \qquad \qquad \qquad \qquad \qquad \qquad \qquad \qquad \qquad \qquad \qquad \qquad \qquad \qquad \qquad \qquad \qquad \qquad \qquad \qquad interval to be plotted
ftay(t) = taylor(f(t), t, center, napp); show(ftay(t)) # degree
napp, centered at t=center
plotf = plot(f(t), (t,‐tend,tend), color='blue', linestyle='‐',
thickness=1)
plotftay = plot(ftay(t), (t,-tend,tend), color='red', linestyle=':',
thickness=1)
plotall = plotf + plotftay
show(plotall, ymin=‐1, ymax=2, figsize=[5,3])
```
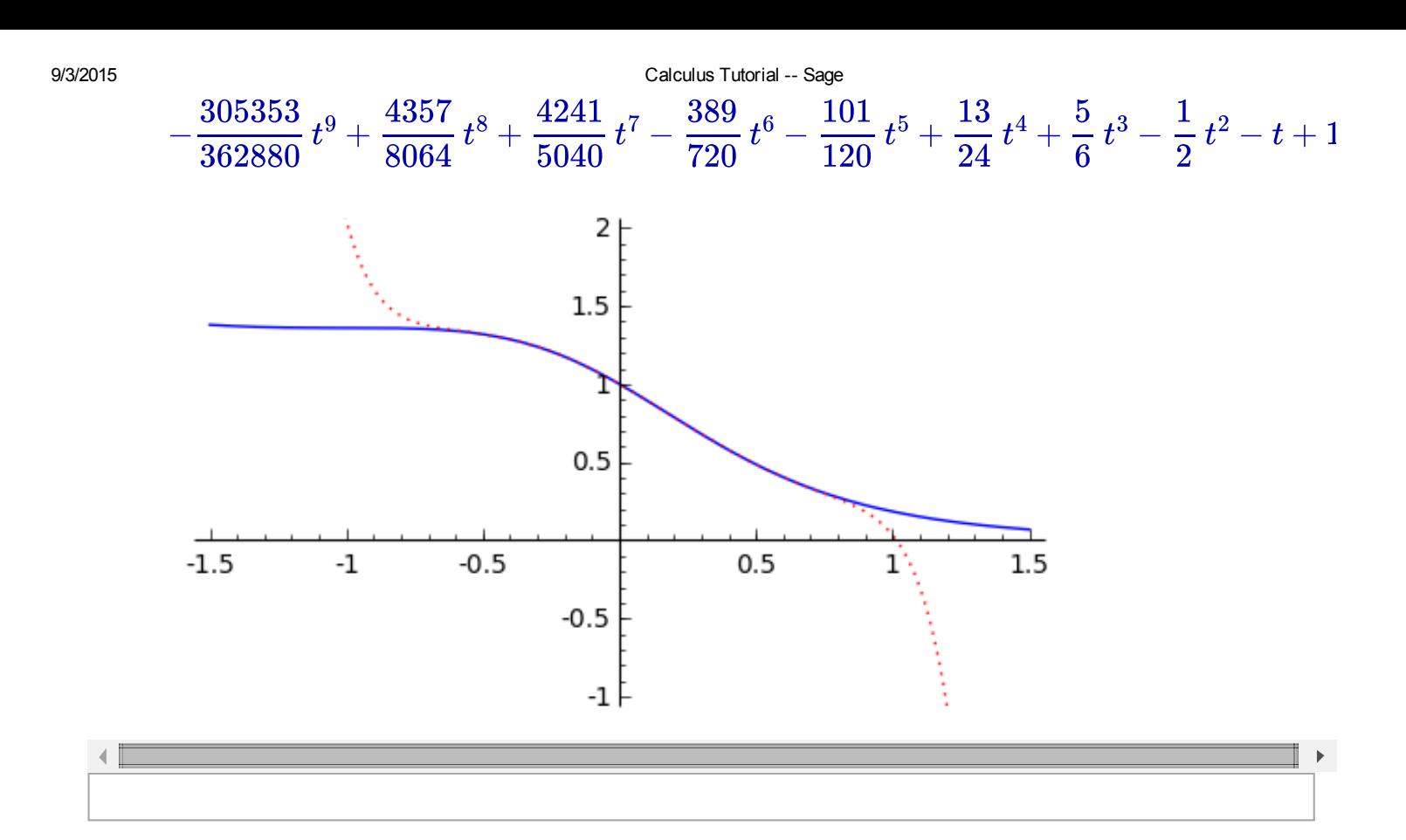

# Double integral

var("x,y")  $f(x,y) = x^4 + y^8$  $Fx(x,y) = integral(f(x,y),x)$  $Fxy(x,y) = integral(Fx(x,y),y); show(Fxy(x,y))$ 

$$
\frac{1}{45} \, x^5 y^9
$$

## Double integral with limits

```
var("x,y")
f(x,y) = x^3y^2Fx(x,y) = integral(f(x,y),x,-y,4*y)Fxy = integral(Fx(x,y),y,1,2); show(Fxy)
    3238528
```
#### Plot function of two variables

var("x,y")

```
f(x,y) = x^2 * cos(pi*y) - x*yplotf = plot3d(f(x,y), (x, -2, 2), (y, -2, 2), color='red')show(plotf, figsize=[5,3])
```
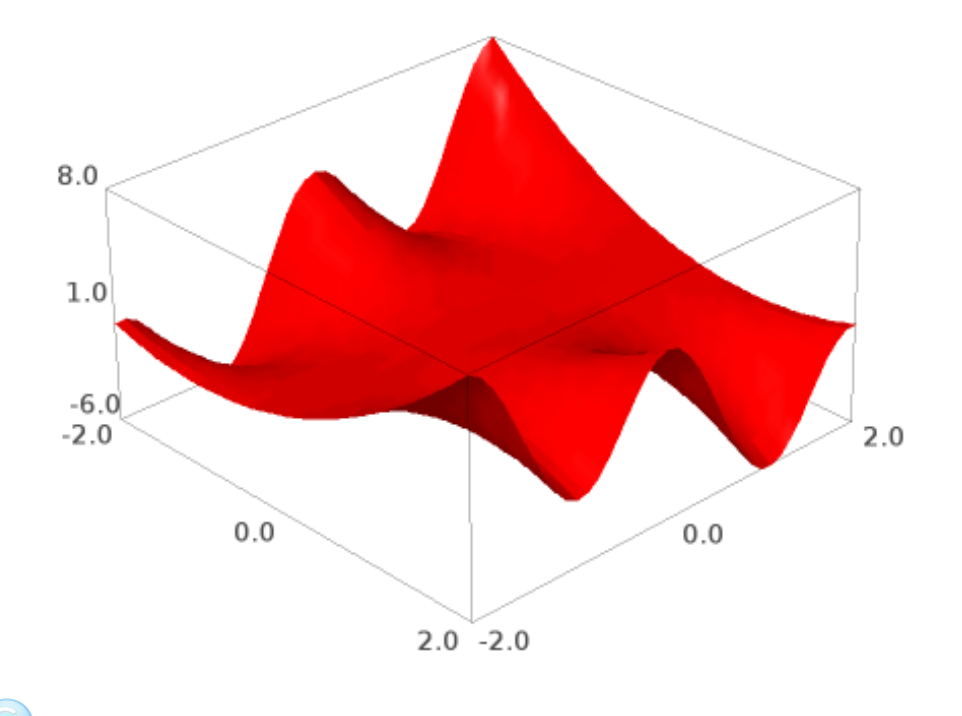

#### Contour plot

```
var("x,y")
f(x,y) = x^2*cos(pi*y) - x*yplotf = contour_plot(f(x,y), (x, -2, 2), (y, -2, 2), contours=6,
linestyles='‐', linewidths=1, fill=False, cmap='hsv', colorbar=True)
show(plotf, figsize=[5,3])
```
9/3/2015 Calculus Tutorial -- Sage

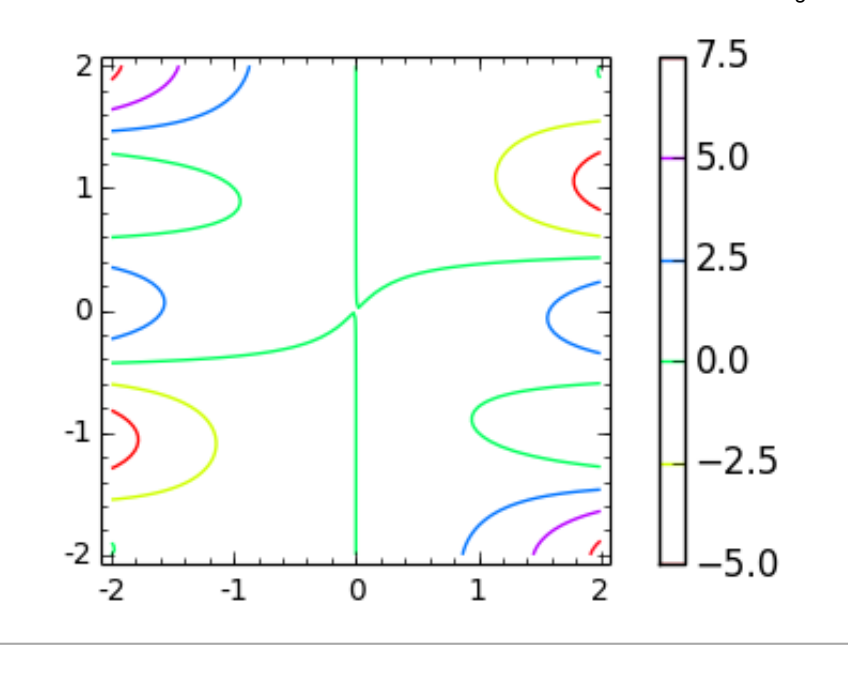